Actualités

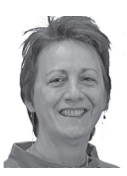

## Concours ou le parcours du agnant

**[Appoline.Raposo@epfl.ch](mailto:Appoline.Raposo%40epfl.ch?subject=)**, EPFL-Domaine IT, la claviste

**FI's special beginning-of-term issue launched a contest reserved to EPFL students; this contest was conceived as a paper chase through the computing facilities available to students.**

**Le FI Spécial Rentrée a lancé un concours réservé aux étudiants de l'EPFL qui se voulait comme un jeu de piste à travers les moyens informatiques mis à leur disposition.**

## $SCHETTFFC$  solutions

Plusieurs étudiants de l'EPFL ont essayé de résoudre les problèmes rencontrés pour atteindre le prix de 1000 CHF offert par Scientific Solutions. Voici le chemin couvert d'embûches qu'il fallait parcourir que nous nous sommes amusés à concocter.

Jean, Julien, Cunégonde … et Maximilien veulent gagner les 1000 CHF.

D'après l'annonce du concours, le premier indice se trouve dans le Flash informatique no 7, spécial rentrée. En page 22, un **QR code** attire leur attention; ils activent donc leur smartphone comme cela leur est suggéré dans le règlement et arrivent sur une page Web qui a pour message: *Un groupe de caravelles file vers le Nouveau-Monde. Il n'y a qu'elles qui my* et un tag: Bouvier.

Nos étudiants décortiquent le message: les caravelles, le groupe et my. Il faut se connecter sur **my.epfl.ch** et aller sur l'onglet **groupes**; une petite recherche ou un souvenir des cours d'histoire les amènent rapidement aux caravelles Pinta, Niña et Santa Maria qui partirent à la découverte de l'Amérique avec Christophe Colomb; justement, trois groupes portent ces noms, la description du groupe **Santa-Maria** indique: *tout est public*. Dans le répertoire public de ce groupe est glissé un fichier texte: *Esteban, Jacques et Frédéric sont dans un bateau et envoient un message à Christophe* et un deuxième tag: Euler.

Alors là, allez savoir pourquoi… nos étudiants commencent à piétiner. Quel est donc ce Christophe à qui il faut envoyer un message ? Et pourtant une recherche des trois prénoms Esteban, Jacques,

Frédéric amène immédiatement sur un article du Flash informatique écrit par Esteban Rosales, Jacques Virchaux et Frédéric Rauss. Dès la première ligne il est fait allusion à Christophe Colomb, c'est donc à **christophe.colomb@epfl.ch** qu'il faut envoyer un mail évidemment. Seul Maximilien a franchi cette étape. Christophe lui a répondu: *Je vous attends à l'EPFL à San Salvador où j'ai caché ma carte au trésor* et un troisième tag: Dürrenmatt.

Maximilien a de suite compris qu'il faut aller sur **plan.epfl.ch** et faire une recherche de San Salvador. Cette recherche envoie sur le bureau MA CO 560. Il court jusqu'au DIT, demande à entrer dans les locaux... mais non… il ne peut pas… le règlement stipule qu'il ne faut pas forcer des entrées; le local est au rez-de-chaussée et la fameuse carte au trésor est scotchée sur la fenêtre du bureau.

Maximilien fait une photo de la carte pour la lire tranquillement, mais il reviendra se coller le nez sur la fenêtre car il n'a pas vu de suite le petit W glissé devant le nom Guanahani (nom donné par les Amérindiens à l'île de San Salvador découverte par Christophe Colomb en octobre 1492), qui indique qu'il faut aller sur le site **guanahani.epfl.ch** pour trouver ce message: *Je suis là mais vous ne me voyez pas.*

Très rapidement il lit le texte caché dans les commentaires du code html: *Vous êtes arrivés au bout de votre quête ... pour nous le prouver, envoyez un mail à vasco.degama@epfl.ch avec les 3 tags rencontrés en chemin.*

Ce qui fut fait par Maximilien Cuony qui devint ainsi le gagnant du concours, il mérite bien le poste de responsable informatique de l'AGEPoly qu'il occupe depuis cette rentrée. Bravo !

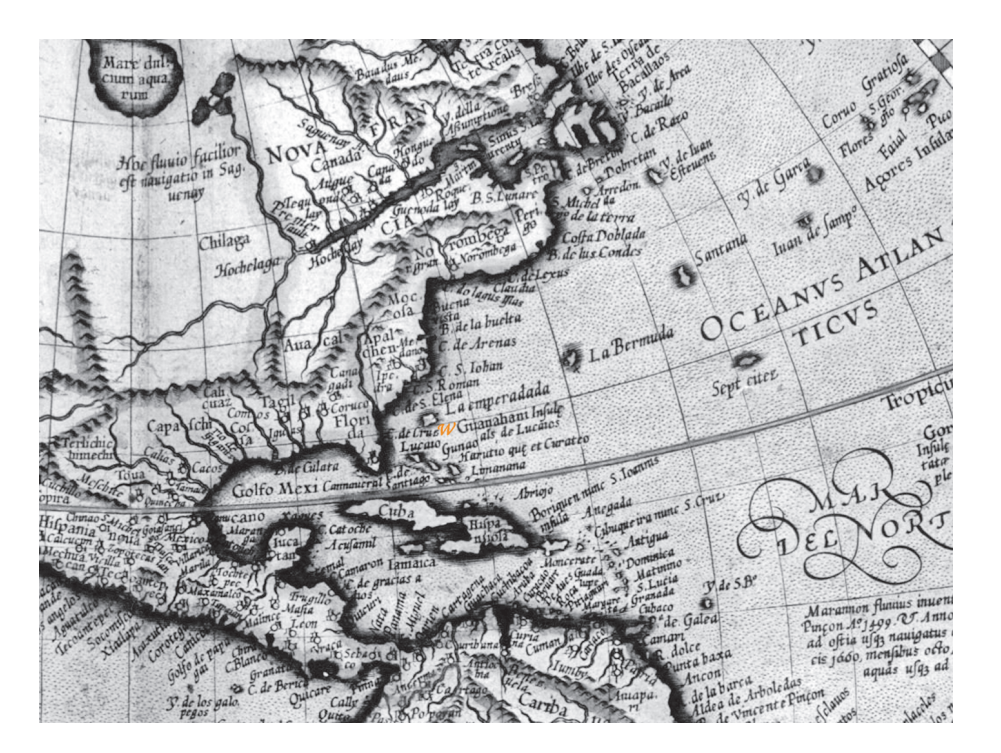